# Desenvolvimento Web

Professor: José Antônio da Cunha

### **Lista 2 – Estilos CSS**

1) Combinando as técnicas de CSS, crie barras de navegação vertical graficamente, com rollovers CSS, como na Figura 1.

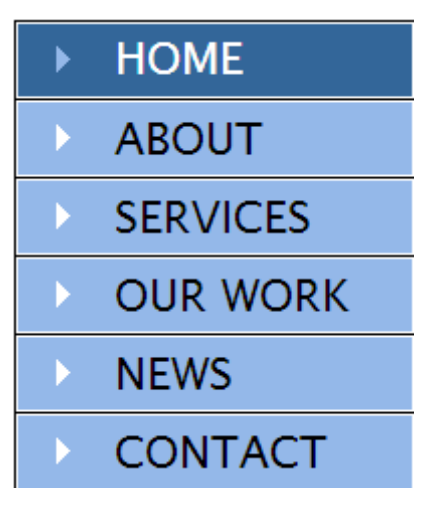

Figura 1

2) Crie uma barra de navegação horizontal. Veja a Figura 2.

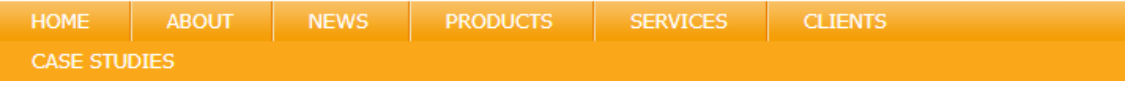

Figura 2

3) Crie uma barra de navegação como mostra a Figura 3

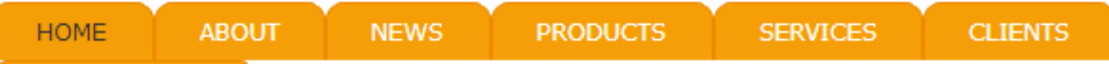

Figura 3

4) Crie o formulário simples e estilize-o usando CSS, para ficar como mostra a Figura 4.

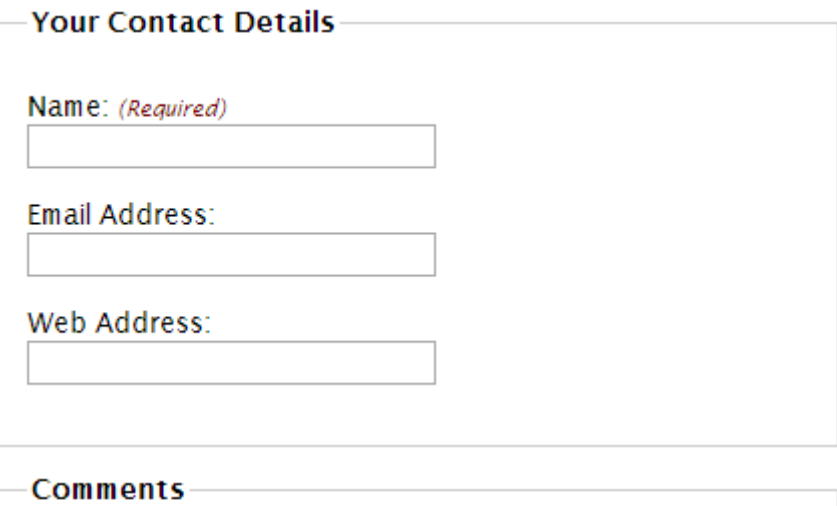

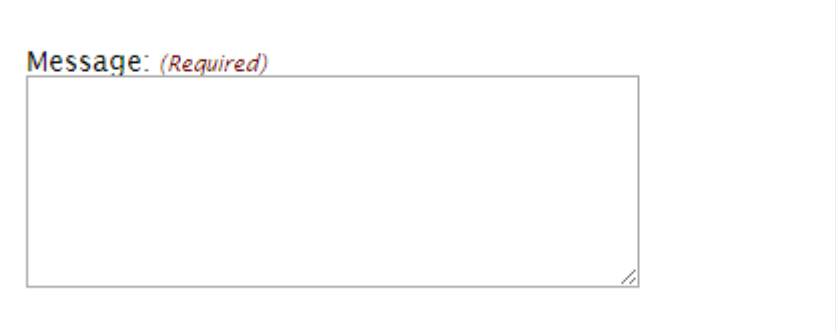

# Figura 4

5) Formate uma página HTML para ficar com a estrutura da figura 5:

### **Branding**

Home About **News Products** Services Clients **Case Studies** 

## Lorem ipsum dolor

Lorem ipsum dolor sit amet, consectetuer adipiscing elit, sed diam nonummy nibh euismod tincidunt ut laoreet dolore magna aliquam erat volutpat. Ut wisi enim ad minim veniam, quis nostrud exerci tation ullamcorper suscipit lobortis nisl ut aliquip ex ea commodo consequat. Duis autem vel eum iriure dolor in hendrerit in vulputate velit esse molestie consequat, vel illum dolore eu feugiat nulla facilisis at vero eros et accumsan et iusto odio dignissim qui blandit praesent luptatum zzril delenit augue duis dolore te feugait nulla.

#### Ea commodo consequat

Ea commodo conseguat. Duis autem vel eum iriure dolor in hendrerit in vulputate velit esse molestie consequat, vel illum dolore eu feugiat nulla facilisis at vero eros et accumsan et iusto odio dignissim qui blandit praesent luptatum zzril delenit augue duis dolore te feugait nulla facilisi. Lorem ipsum dolor sit amet, consectetuer adipiscing elit, sed diam nonummy nibh euismod tincidunt ut laoraat dolora magna aliguam ara

#### Magna aliquam erat volutpat

Magna aliquam erat volutpat. Ut wisi enim ad minim veniam, quis nostrud exerci tation ullamcorper suscipit lobortis nisl ut aliquip ex ea commodo consequat.

Duis autem vel eum iriure dolor in hendrerit in vulputate velit esse molestie consequat, vel illum dolore eu feugiat nulla facilisis at vero eros et accumsan et iusto odio dignissim qui blandit praesent luptatum zzril delenit augue duis dolore te feugait nulla facilisi.

Lorem ipsum dolor sit amet, consectetuer adipiscing elit.

Figura 5